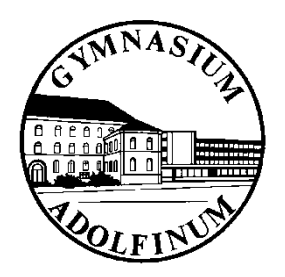

### **Die Qualifikationsphase Abitur 2021**

Beratungslehrerteam: Frau Sokolowski Herr Watkins

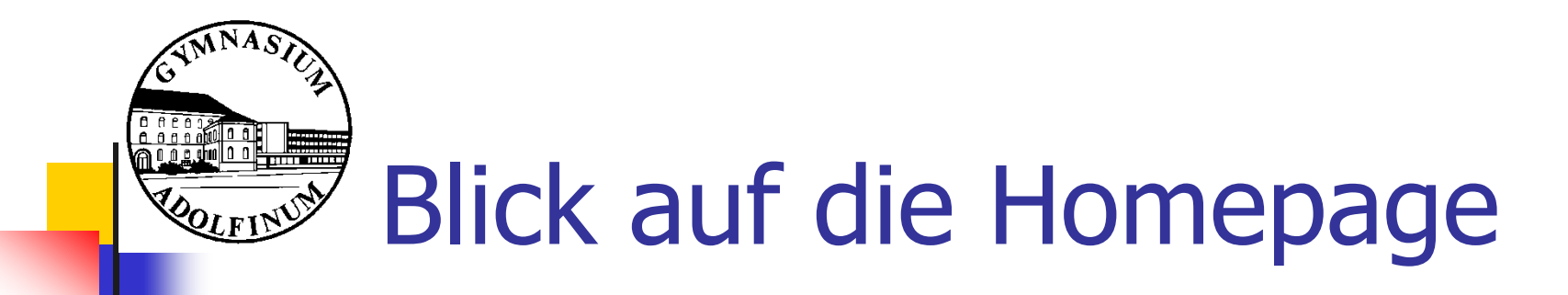

### **GYMNASIUM ADOLFINUM IN MOERS**

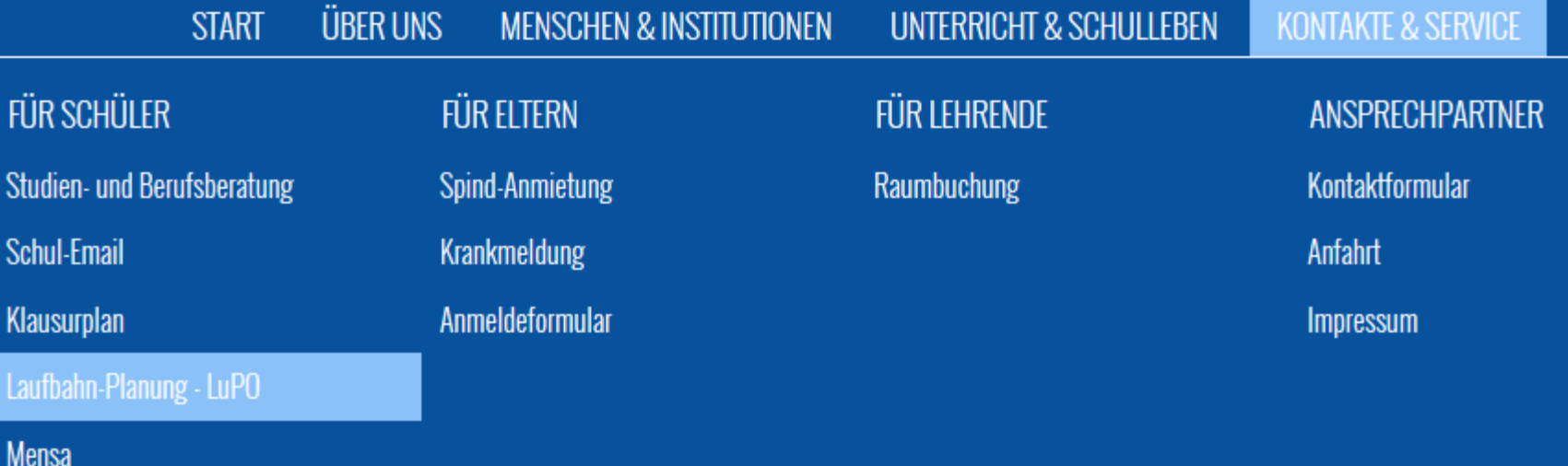

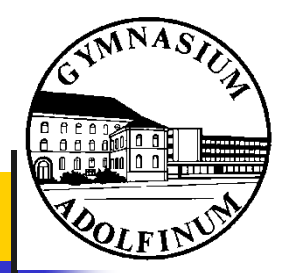

**Blick auf die Homepage** 

### Informationen und Planungshilfen zur Oberstufe

Der Übergang von der Klassenstufe 9 in die Einführungsphase und somit der Eintritt in die gymnasiale Oberstufe erfordert vielerlei Entscheidungen, welche die Schullaufbahn bis zum Abitur beeinflussen. Deshalb soll diese Seite als Entscheidungshilfe dienen und Unsicherheiten über die Folgen von Ab- und Zuwahlen von Kursen sowie der Festlegung von Leistungs- und Grundkursen beseitigen.

Hier finden Sie die Informationsbroschüre des Bildungsministeriums von Nordrhein-Westfalen und ein Programm zur Planung der Schulkarriere ("LuPo-Tool" - Laufbahn- und Planungstool Oberstufe). Hierzu gehört auch eine sehr wichtige am Ende der Seite speziell auf das Angebot des Gymnasium Adolfinum zugeschnitte Konfigurationsdatei.

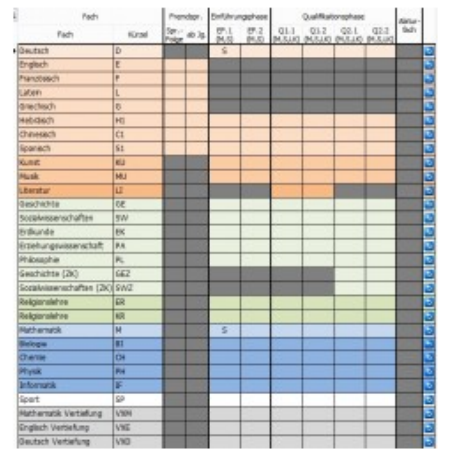

Im LuPO-Tool lässt sich die Abfolge der Kurse für die Oberstufe planen und auf Richtigkeit prüfen.

#### Informationsbroschüre des Ministeriums für Schule und Weiterbildung NRW

<sup>1</sup> Gymn. Oberstufe 2014-Druckfassung.pdf (1,3 MiB)

LuPo - Tool zur Planung der Schullaufbahn

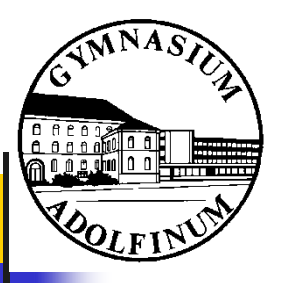

# Verlauf der Oberstufe

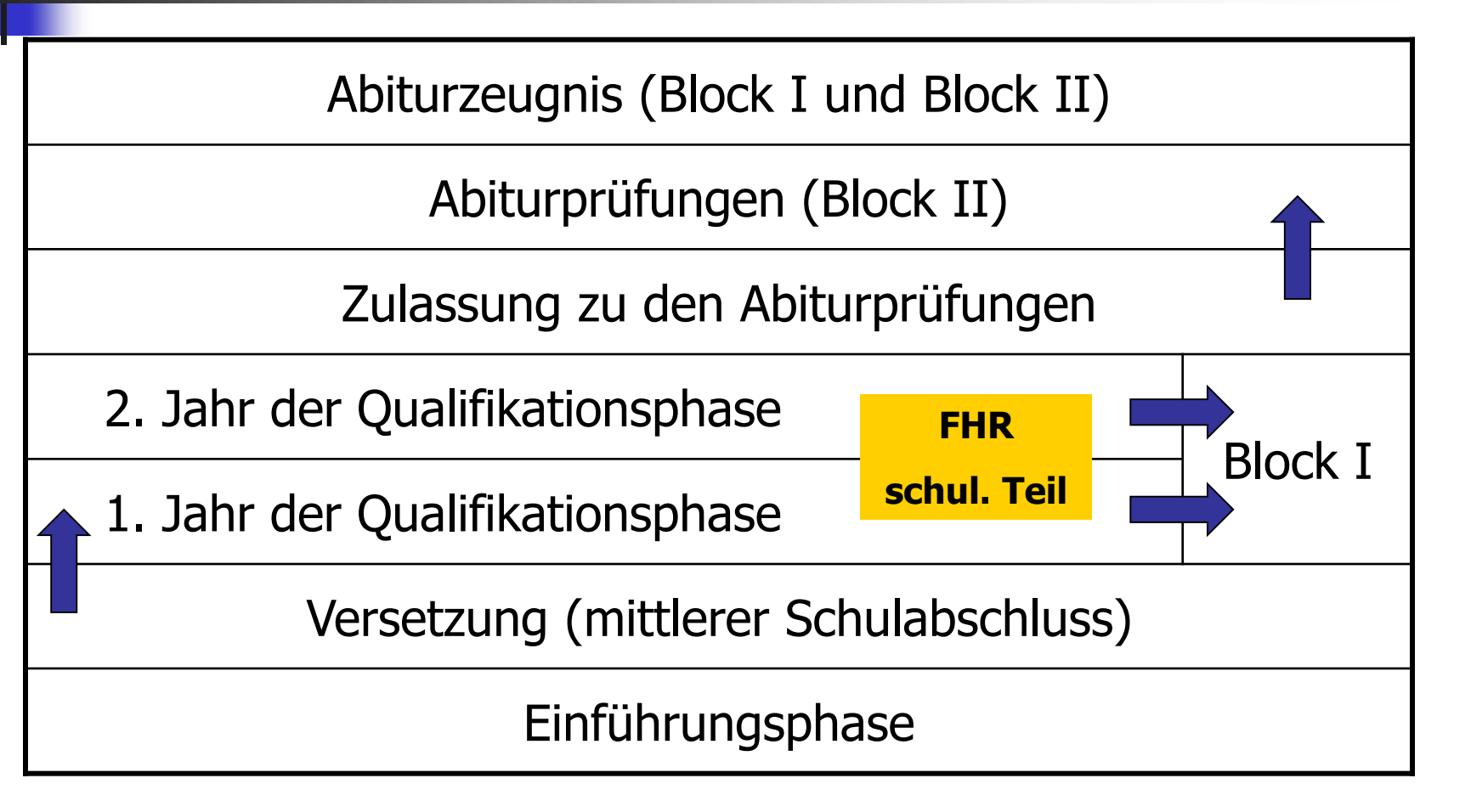

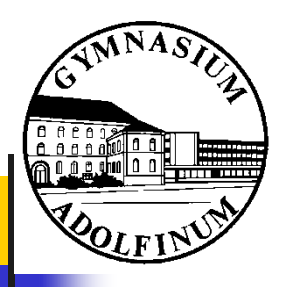

# Versetzung in die Q1

- 10 Pflichtkurse in E1.2 mindestens ausreichend
	- D, fortgeführte FS, Ku/Mu
	- Gesellschaftswissenschaft, Religion / Philosophie
	- $\blacksquare$  M, NW
	- 2. FS **oder** 2.NW
	- Sport
	- Beliebiges Fach
- Überbelegungen sind ohne Bedeutung
- Max. ein Pflichtkurs mangelhaft
- Mangelhaft in **D, fortgef. FS, M** benötigt Ausgleich in dieser Fächergruppe

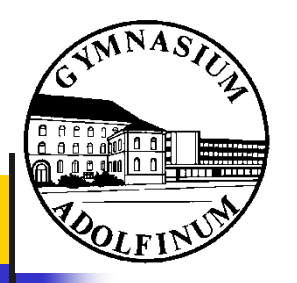

# Qualifikationsphase

Belegverpflichtung insgesamt: 38 – 40 anrechenbare Kurse

2 Leistungskurse<br>
2 Leistungskurse<br>
und 7 Grundkurse

▪ **Leistungskurse:** 5-stündig

▪ **Grundkurse:** 3-stündig Ausnahme neue FS (nur als GK möglich) 4-stündig

#### ▪ **Vertiefungsfächer:** 2-stündig

- dienen (laufbahntechnisch) der Erfüllung der Unterrichtszeit
- sind keine anrechenbare Kurse

#### ▪ **Projektkurse:** 3-stündig

- Kurs über zwei Halbjahre
- SOMI / Projektarbeit → Option für besondere Lernleistung

8. Grundkurs **oder** Vertiefungsfächer

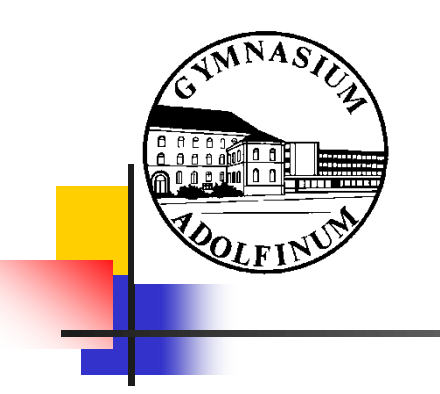

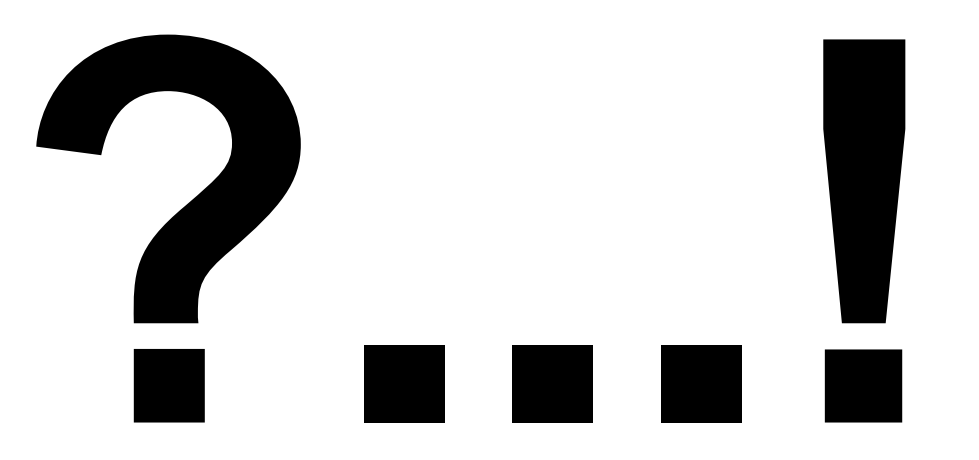

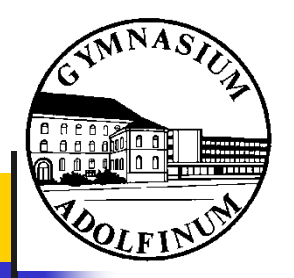

# Aufgabenfelder und Fächer

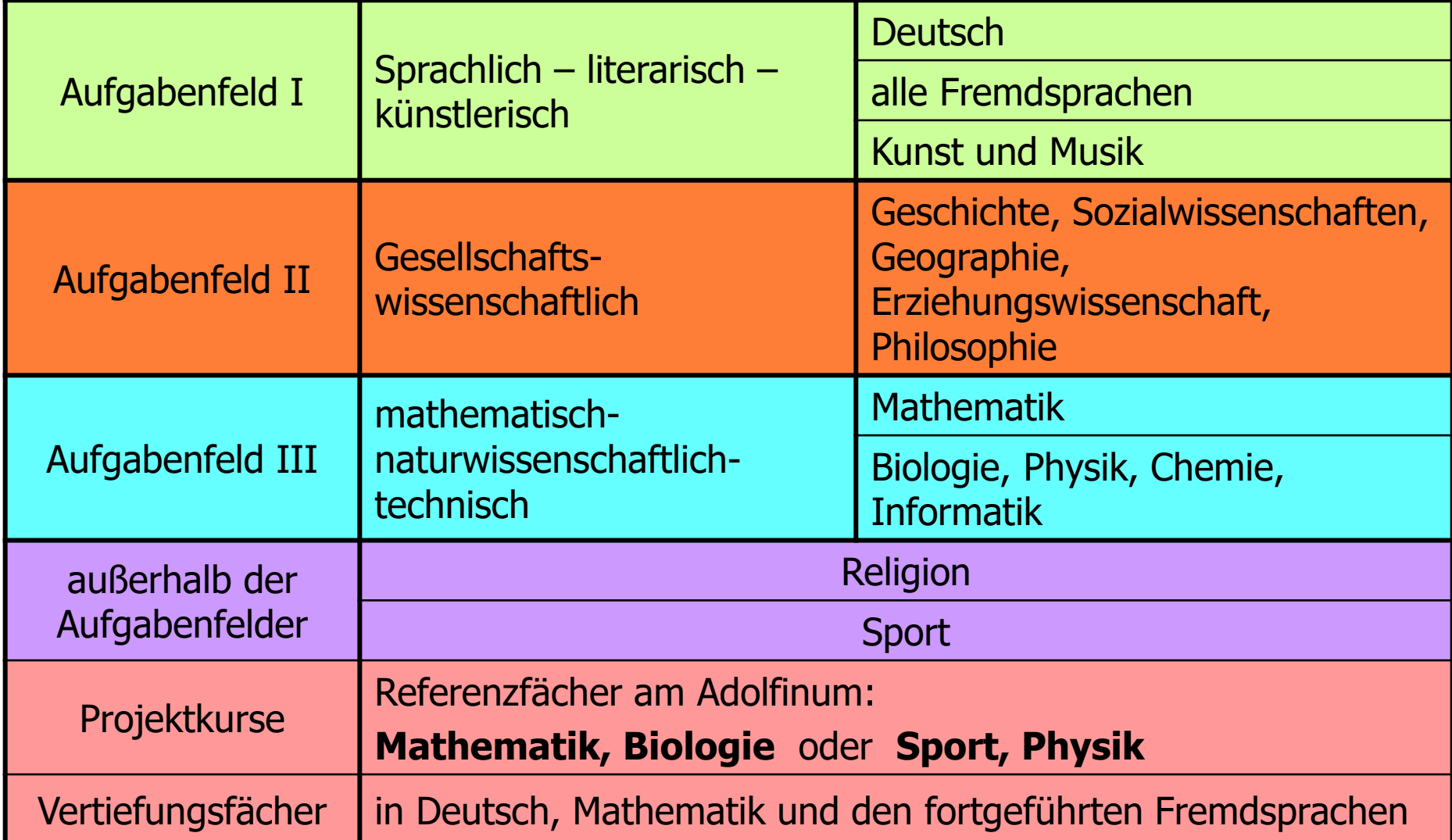

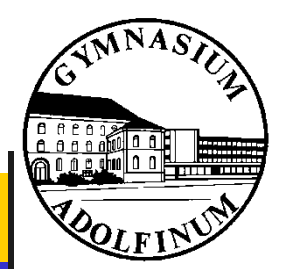

# Pflichtbelegung in Q1/Q2

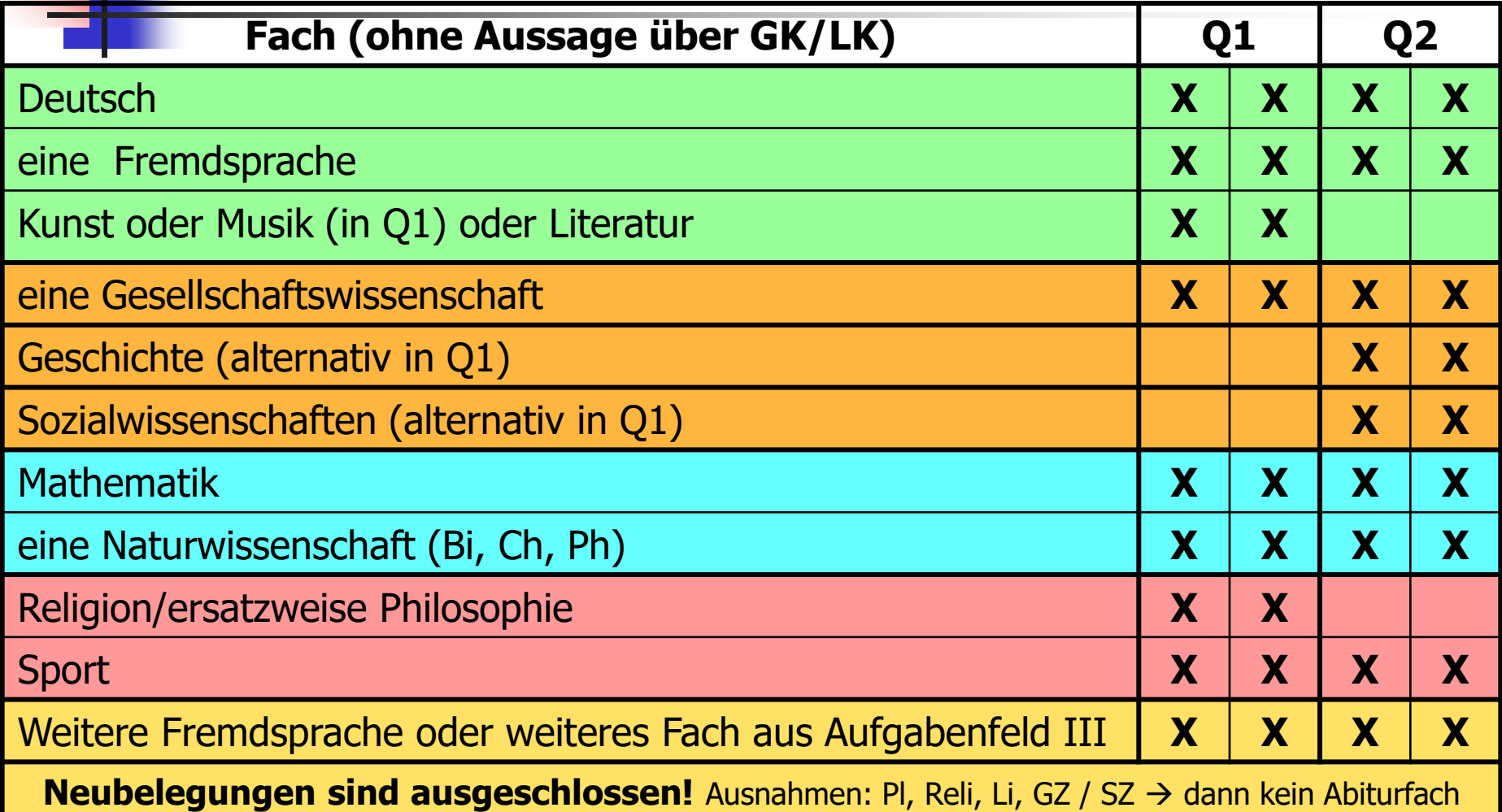

Projektkurse am Adolfinum in Q1.1 und Q1.2

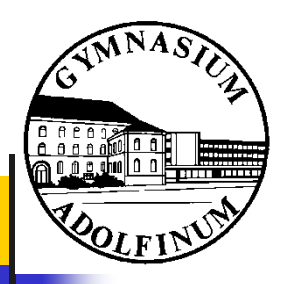

# Wahl der Abiturfächer

- 2 LKs und 2 ausgewählte GKs bilden die 4 Abiturfächer
	-
	-
	- 1. bis 3. Abiturfach  $\rightarrow$  schriftliche Abiturprüfung
	- $\blacksquare$  4. Abiturfach  $\rightarrow$  mündliche Abiturprüfung
- **Erster Leistungskurs** muss Deutsch, Mathematik, eine fortgeführte Fremdsprache oder eine Naturwissenschaft sein.
- <sup>◼</sup> **Zwei** Fächer **aus** dem Kanon (2 aus 3) **Deutsch, Mathematik, Fremdsprache**

Abdeckung aller drei Aufgabenfelder (Ku/Mu können das erste Aufgabenfeld alleine nicht abdecken)

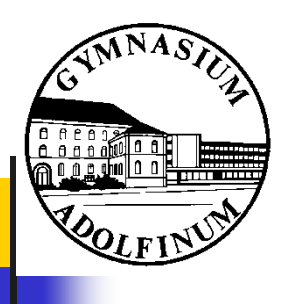

## $2$  aus  $3 \rightarrow ...$

### Ausgeschlossene Abiturfachkombinationen:

- zwei Naturwissenschaften (bzw.  $NW + nat.-tec.$  Fach)
- Naturwissenschaft  $+$  Sport
- Naturwissenschaft + Kunst/Musik

### Abiturfachwahlen, die Mathematik als Abiturfach erzwingen:

- Kunst oder Musik
- Sport (am Adolfinum als A4 möglich)
- zwei Fremdsprachen
- zwei Gesellschaftswissenschaften

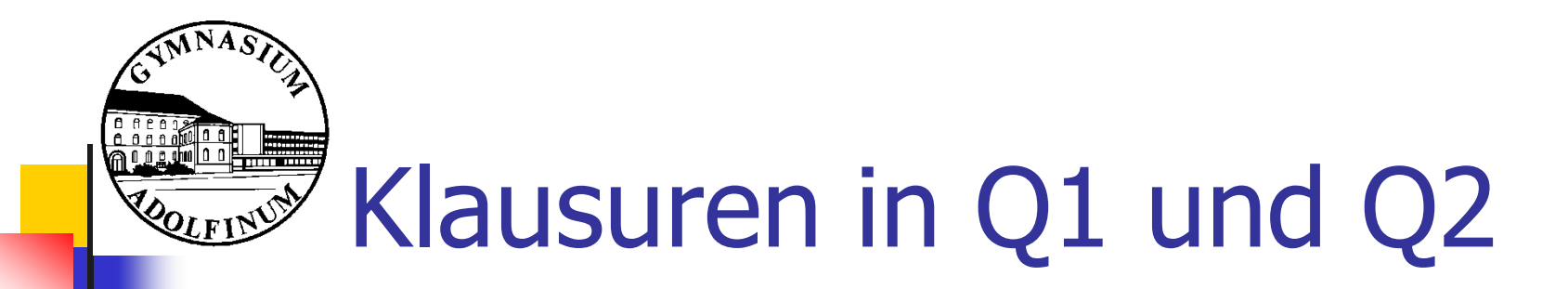

Folgende Fächer müssen schriftlich belegt werden:

- **Deutsch**
- **Mathematik**
- 4 Abiturfächer (Optionen erhalten!)
- eine Fremdsprache
- immer die neu einsetzende FS
- das schwerpunktsetzende Fach (NW oder FS)

**Sonderregelungen in Q2.2:**

Ausschließlich A1, A2, A3

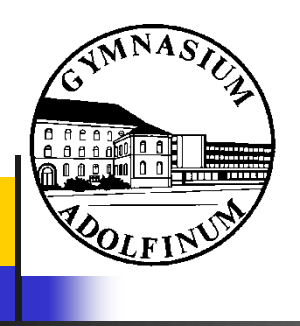

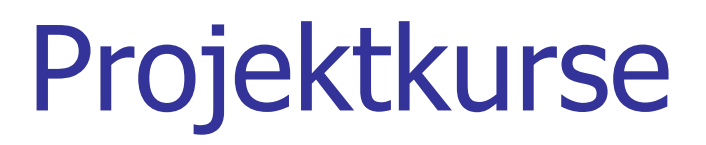

"**Projektkurse** werden in

<sup>◼</sup> **zwei aufeinander folgenden Halbjahren** der

Qualifikationsphase als

- <sup>◼</sup> **dreistündige Kurse** eingerichtet. Sie sind in ihrem fachlichen Schwerpunkt an in der Qualifikationsphase unterrichtete Fächer
- (**Referenzfächer**) angebunden, bieten aber
- <sup>◼</sup> **Spielraum für die inhaltliche Ausgestaltung** sowie für
- <sup>◼</sup> **fachübergreifendes** und **projektorientiertes** Arbeiten."

**§ 11 Abs. 8, APO-GOSt-B**

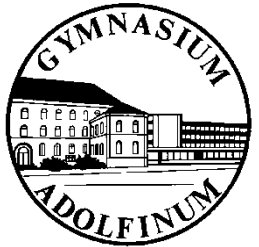

## Projektkurs - Bewertung

1. Kurshalbjahr:

2. Kurshalbjahr: Sonstige Mitarbeit

Sonstige Mitarbeit **Abschlussnote** "SoMi" beider Kurshalbjahre

Präsentation + schriftliche Erläuterung/Arbeit

Beurteilung der Dokumentation

Kursabschlussnote als Jahresnote Dokumentation: Documentation: Documentation: Decembrical Line of the Manuel (2-fache Gewichtung)

#### **Besondere Lernleistung:**

- erhöhte Anforderungen
- 4-fache Gewichtung

Kolloquium im Zusammenhang mit den Abiturprüfungen

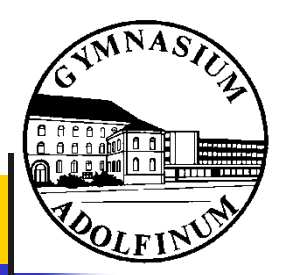

# Projektkurse am Adolfinum

Heutiger Planungsstand für die Kurshalbjahre Q1.1 und Q1.2:

▪ **"MiLeNa"** (Bi / M)

MINT-Lehrer-Nachwuchsförderung

▪ **"Fitness"** (Sp / Ph)

Chancen und Grenzen naturwissenschaftlicher Modellbildung

Projektkurse können das Einbringen einer

"Besonderen Lernleistung" erleichtern.

 $\rightarrow$  vgl. Gesamtqualifikation

#### **Teilnahmevoraussetzung:**

Belegung eines entsprechenden Referenzfaches

in der Qualifikationsphase

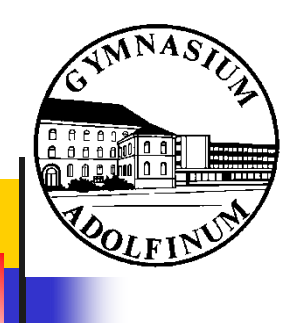

## Die Facharbeit

- ersetzt die erste Klausur in Q1.2 (LK oder GK),
- Abgabe ca. März 2020
- kann nur in schriftlich belegten Fächern geschrieben werden
- hat wissenschaftlichen Anspruch
- bedarf Word und Excel
- <sup>◼</sup> basiert auf Recherchen in Bibliotheken und im Internet
- kann durch die Belegung eines Projektkurses ersetzt werden

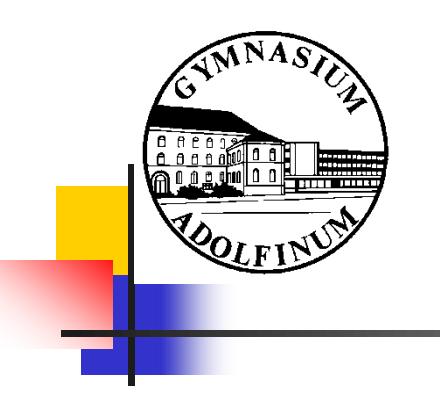

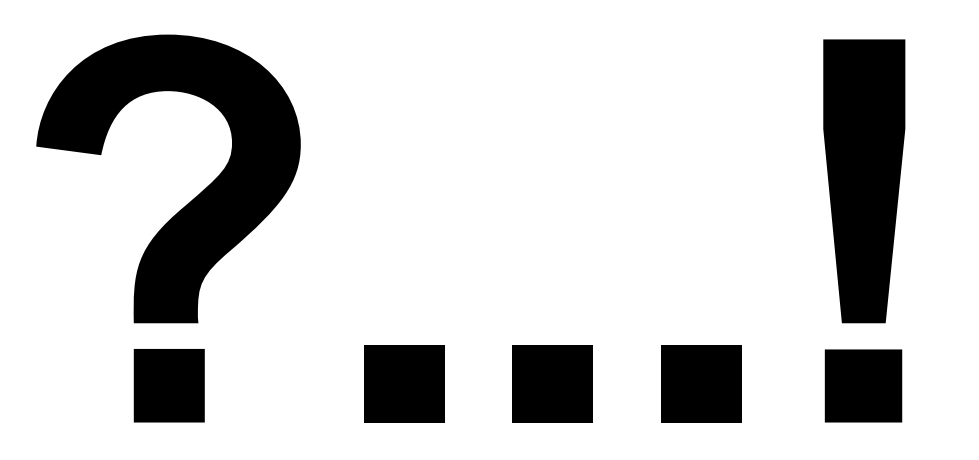

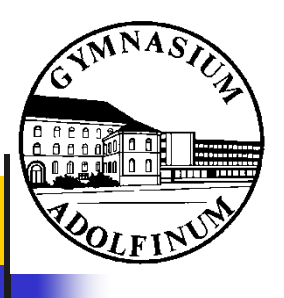

# LK-Angebot

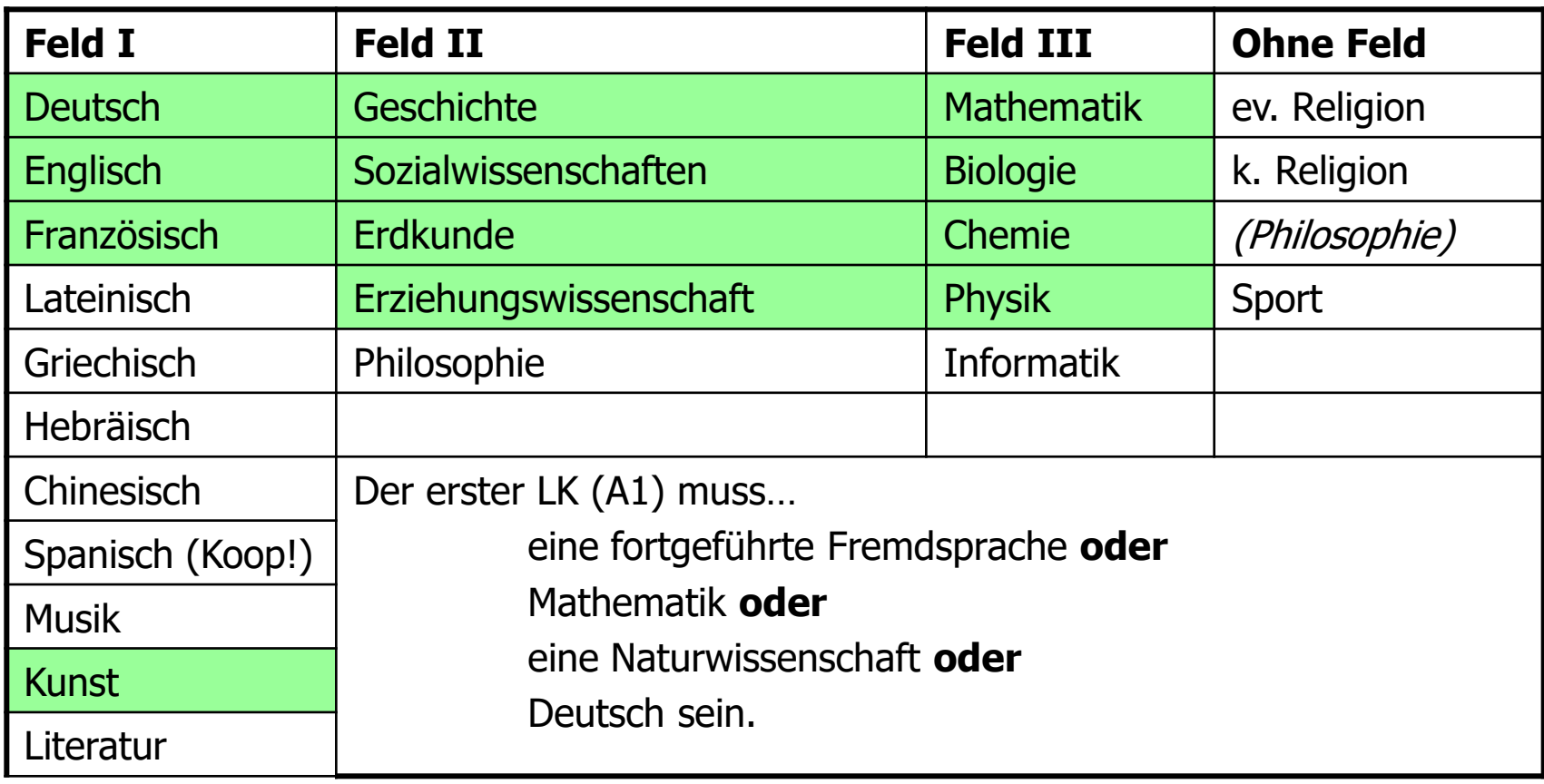

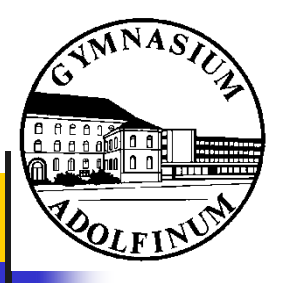

# Bsp. 1 (Neigung: NW)

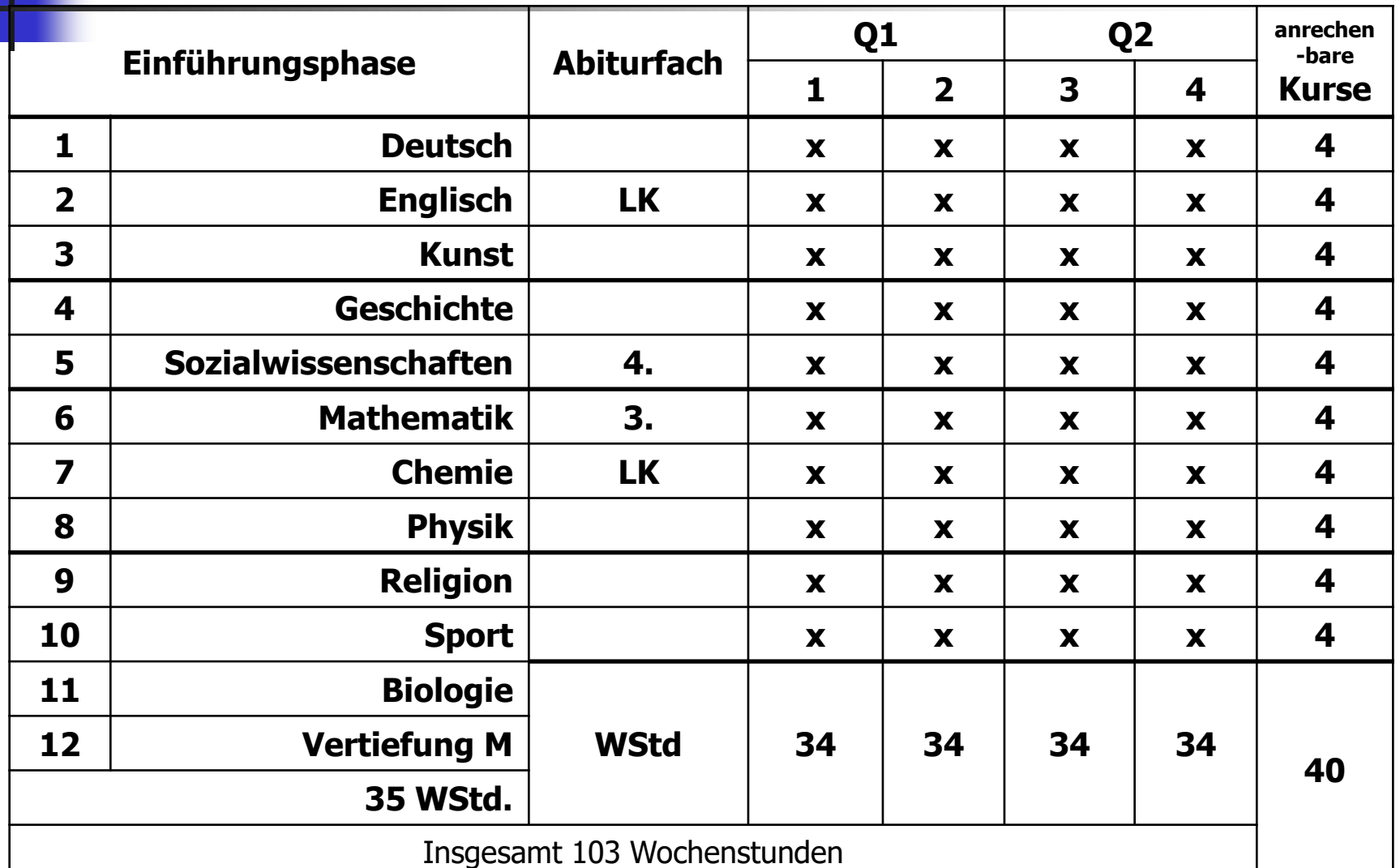

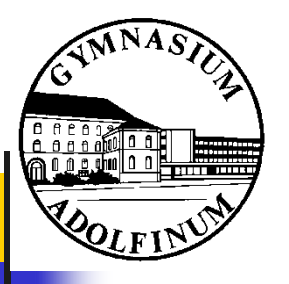

# Bsp. 2 (Neigung: FS)

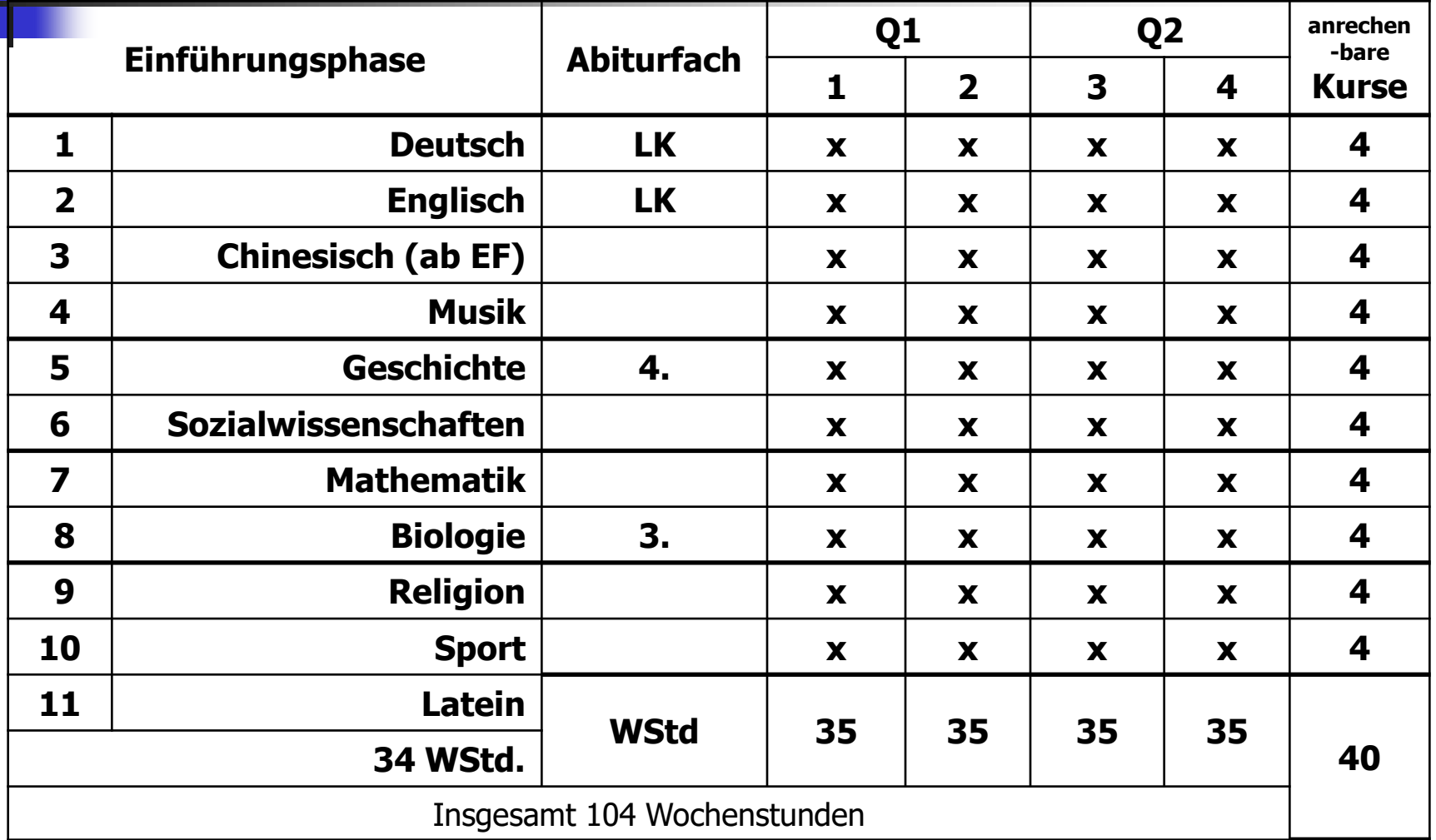

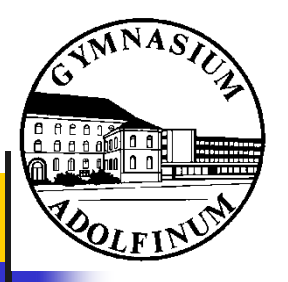

# Bsp. 3 (Neigung: GW)

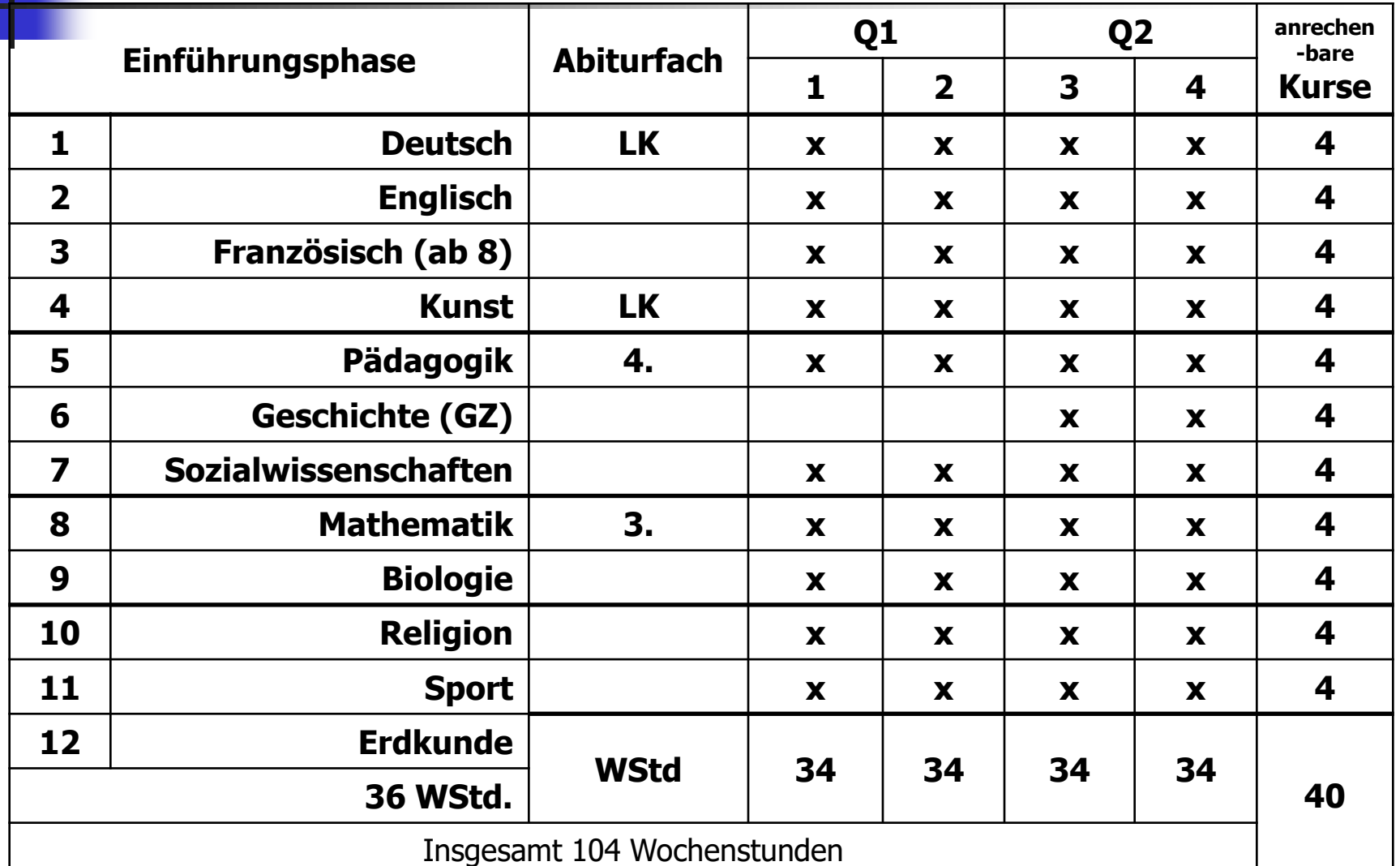

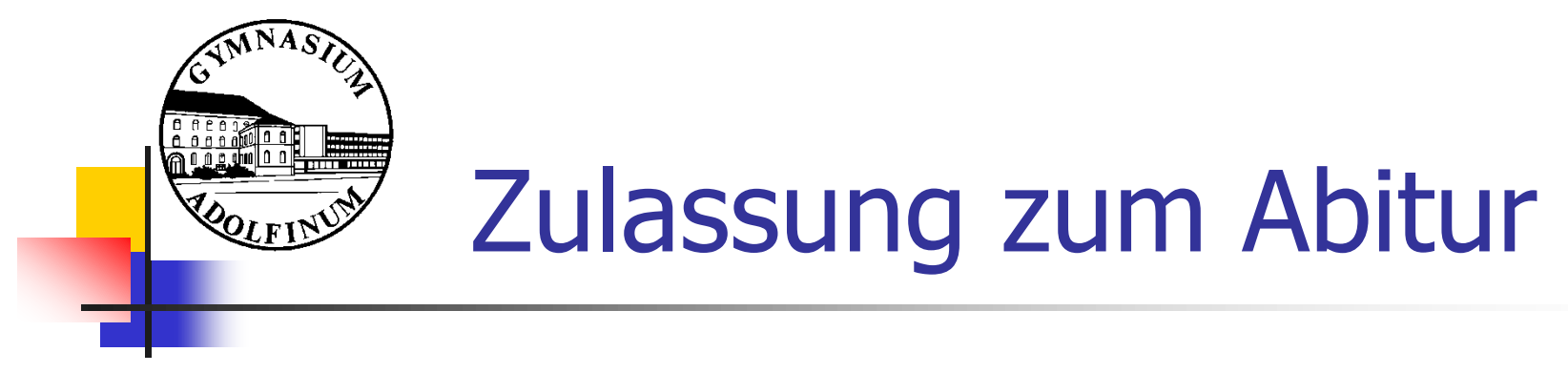

### $Defizit = Kurs unter 05 Punkten$

### ■ Bei Einbringen von

- 35-37 Kursen max. 7 Defizite, darunter max. 3 LK-Defizite
- 38-40 Kursen max. 8 Defizite, darunter max. 3 LK-Defizite
- Kein anzurechnender Kurs mit 00 Punkten
- Mind. 200 Punkte in Block I

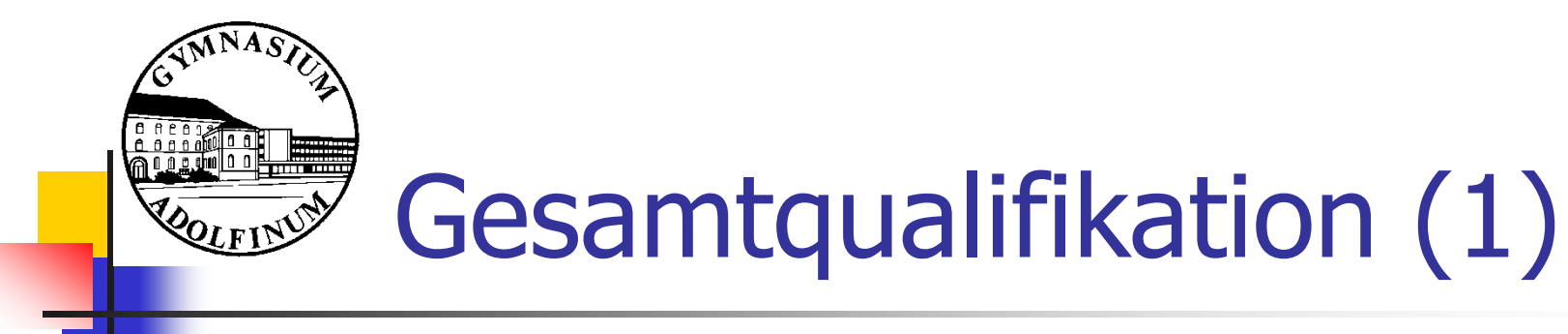

### **Block I (mindestens 200, höchstens 600 Punkte)**

- Einbringung von **35 40 anrechenbaren Kursen der** 4 Halbjahre der Qualifikationsphase.
- Pflichtkurse gem. § 28 APO-GOSt.
- Leistungskurse werden bei der Zahl der Schulhalbjahresergebnisse (S) doppelt, Grundkurse einfach gewertet.
- <sup>◼</sup> Endnote im Projektkurs kann im Umfang von 2 Halbjahresnoten auf die Grundkurse angerechnet werden.
- Berechnung gemäß Formel (vgl. §29 APO-GOSt):

#### **E I = (P/S) x 40; z.B.: 215 : 43 (27 GK plus 8 LK) x 40 = 200**

E I = (Gesamt-)Ergebnis Block I

- P = Erzielte Punkte in den eingebrachten Fächern in vier Schulhalbjahren
- S = Anzahl der Schulhalbjahresergebnisse (doppelt gewichtete Fächer zählen auch doppelt).

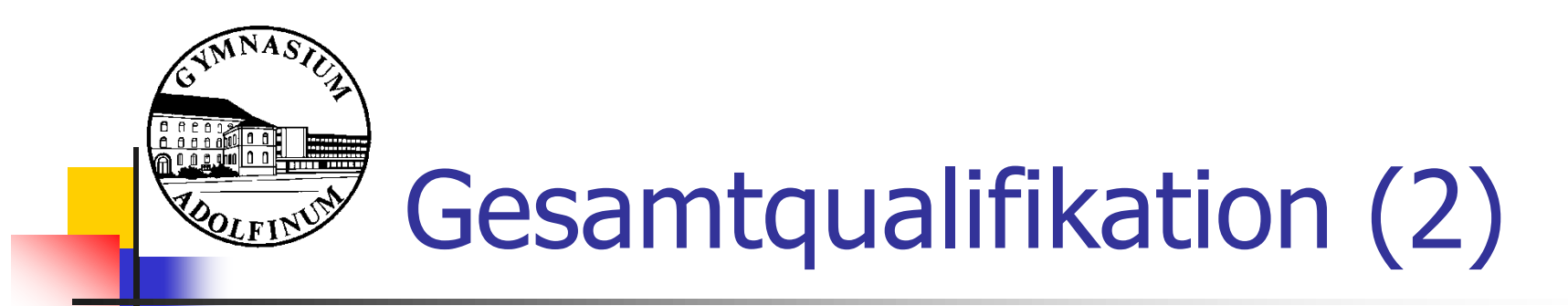

### **Block II (mindestens 100, höchstens 300 Punkte):**

- Leistungen in den 4 Fächern der Abiturprüfung (fünffache Wertung der vier Abiturfächer)
- Besondere Lernleistung  $= 5$ . Abiturfach (vierfache Wertung der fünf Abiturfächer)
- Einzelleistung im 1. bis 3. Abiturfach kann von weiterer mündl. Prüfungen abhängen

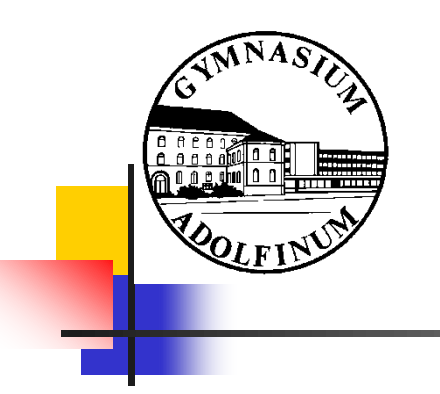

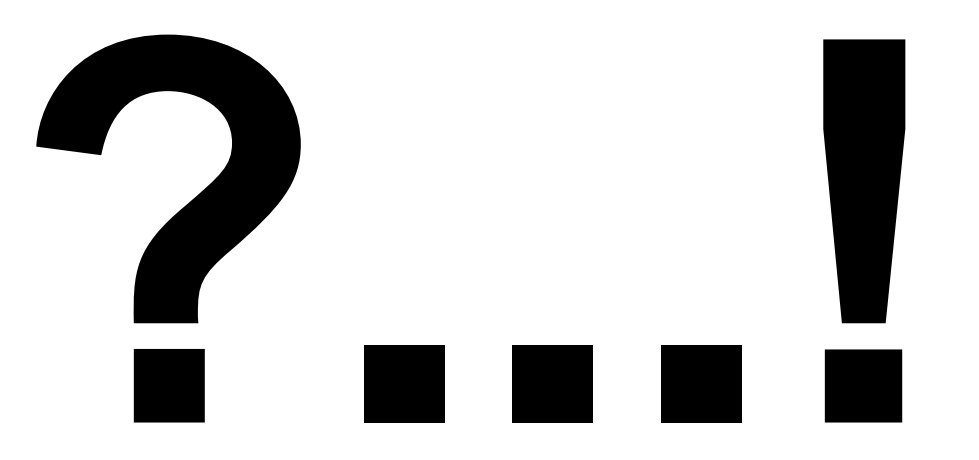

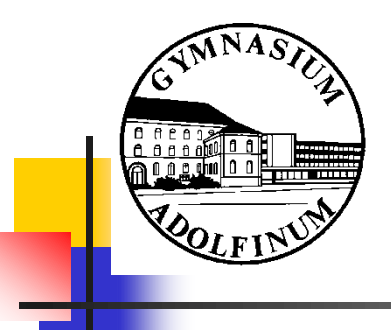

# Studienfahrt der LKs

- Termin: 30.03.2020 03.04.2020 (letzte Woche vor den Osterferien)
- Angegliedert an den LK im Block B
- Kurse entscheiden individuell über die Reiseziele
- Teilnahme ist verpflichtend

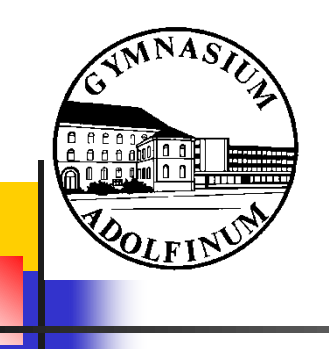

### Termine

### ■ Elternsprechtag (30.04.19, 15-19 Uhr)

- Bei fachlichen Fragen frühzeitig Termine mit den Fachlehrern vereinbaren
- Beratungslehrer beraten bezüglich Schullaufbahn / Versetzung etc.
- Abgabe der Kurswahlzettel: 02.05.2019
	- Abgabe: Briefkasten vor dem Beratungslehrer-Büro